# The R language and why you should be using it

#### Roger Barlow Huddersfield University

Terascale Statistics School 2023 DESY, Hamburg

6<sup>th</sup> July 2023

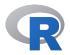

# Reasons for learning R

- It's the definitive language for serious statistics
- ② It's very easy to learn. Gentle learning curve: you can do useful stuff straight away
- It provides really neat and easy plots for your talks and publications

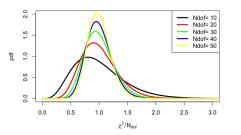

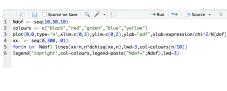

It's a beautiful language enabling you to write really elegant code

#### Download in seconds

From r-project.org for R or rstudio.com for the Rstudio IDE.

# R - key facts

- R is the freeware version of the statistics language S
- It's an interpreted language hence user-friendly
- Incorporates nice features of earlier languages: Algol, APL, LISP etc
- Only four types: numeric, logical, character, complex.
   (complex is rare.) All numbers are stored as doubles.
- Very weakly typed. No need to declare variables before use.
- R is a rich language: the same thing can often be done is several ways. Sometimes they are equivalent, sometimes not.
- Run programs (also known as scripts) through source("filename") or use R-studio
- Statements terminated by newline (unless incomplete) or semicolon
- Everything is a vector
- Easy to use basic functions are generally extended through optional arguments
- Comprehensive online help through help(topic) and user manual

3/22

#### A first R session

What you type is shown in blue

It has the usual operators

including exponentiation,
which can be \*\* or ^

It has the usual functions

and some less usual ones

The : operator generates a vector

The meaning of the square brackets is revealed.

Everything is a vector

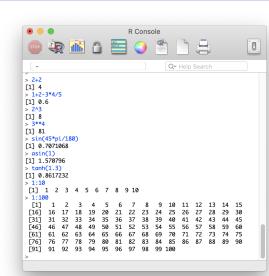

# Doing things with vectors

The seq (sequence) function generalises the : operator

You can specify the increment or the length The rep (repeat) function is also handy The c function - for combine. concatenate or column-vector - is used all the time

Operations between two vectors take place element by element

If the vectors are not the same length, the shorter one is it recycled

Operations with a single number are a special case of this

The functions sum, mean and sd operate on vectors to give a number

Other useful functions like cumsum and

sort . Also max, min, range, length...

```
R Console
                                         Q~ Help
> sea(1,20,2)
[1] 1 3 5 7 9 11 13 15 17 19
> seg(1,20,length.out=5)
[1] 1.00 5.75 10.50 15.25 20.00
> rep(3,5)
> c(3,4,5,2,1:3)
[1] 3 4 5 2 1 2 3
> c(3,4,5,2,1:3) + (1:7)
[1] 4 6 8 6 6 8 10
> (1:12)*c(1,-1)
> (1:12)*1.1
[1] 1.1 2.2 3.3 4.4 5.5 6.6 7.7 8.8 9.9
> sum(1:10)
[1] 55
> mean(1:10)
Г17 5.5
> sd(1:10)
「17 3.02765
[1] 1 3 6 10 15 21 28 36 45 55
> sort(c(1,5,3,4,6,8,2))
Γ17 1 2 3 4 5 6 8
```

#### Variables and functions

from a calculator to a computer

The assignment operator is <- ( = works but <- is preferable)

For printing results, paste is vital. It inserts spaces - use paste0 if you don't want them Use format to tidy the output

Functions are easy to define. You can only return one thing -but that can be a vector They have read access to higher scope variables but write only to local copies except with the 'super-assign' double-headed arrow <<-

```
R Console
   ~/Desktop/Book/Figures
> x <- exp(3)
> print(x)
[1] 20.08554
> print(paste("The answer is",format(x,digits=4)))
[1] "The answer is 20.09"
> slfit <- function(x,v) {</pre>
+ slope <- (mean(x*v)-mean(x)*mean(v))/(mean(x**2)-mean(x)**2)
+ const <- mean(v) - slope * mean(x)
+ return(c(slope,const))
> X <- sea(0, 1.0, 0.1)</p>
> Y <- exp(X)
> print(slfit(X,Y))
Г17 1.6981486 0.8833144
> test <- function() { N <- N+1; print(paste("N set to ",N))}</pre>
> test()
[1] "N set to 99"
> print(N)
> test <- function() { N <<- N+1; print(paste("N set to ",N))}</pre>
> test()
[1] "N set to 99"
> print(N)
T17 99
```

#### **Plots**

# plot(x,y). gets you started Then you can add options

```
R Console

|-/Deskto//Book/Figures | Q- Heip Search |
|-/Deskto//Book/Figures | Q- Heip Search |
|-/Deskto//Book/Figures | Q- Heip Search |
|-/Deskto//Book/Figures |
|-/Deskto//Book/Figures |
|-/Deskto//Book/Figures |
|-/Deskto//Book/Figures |
|-/Deskto//Book/Figures |
|-/Deskto//Book/Figures |
|-/Deskto//Book/Figures |
|-/Deskto//Book/Figures |
|-/Deskto//Book/Figures |
|-/Deskto//Book/Figures |
|-/Deskto//Book/Figures |
|-/Deskto//Book/Figures |
|-/Deskto//Book/Figures |
|-/Deskto//Book/Figures |
|-/Deskto//Book/Figures |
|-/Deskto//Book/Figures |
|-/Deskto//Book/Figures |
|-/Deskto//Book/Figures |
|-/Deskto//Book/Figures |
|-/Deskto//Book/Figures |
|-/Deskto//Book/Figures |
|-/Deskto//Book/Figures |
|-/Deskto//Book/Figures |
|-/Deskto//Book/Figures |
|-/Deskto//Book/Figures |
|-/Deskto//Book/Figures |
|-/Deskto//Book/Figures |
|-/Deskto//Book/Figures |
|-/Deskto//Book/Figures |
|-/Deskto//Book/Figures |
|-/Deskto//Book/Figures |
|-/Deskto//Figures |
|-/Deskto//Figures |
|-/Deskto//Figures |
|-/Deskto//Figures |
|-/Deskto//Figures |
|-/Deskto//Figures |
|-/Deskto//Figures |
|-/Deskto//Figures |
|-/Deskto//Figures |
|-/Deskto//Figures |
|-/Deskto//Figures |
|-/Deskto//Figures |
|-/Deskto//Figures |
|-/Deskto//Figures |
|-/Deskto//Figures |
|-/Deskto//Figures |
|-/Deskto//Figures |
|-/Deskto//Figures |
|-/Deskto//Figures |
|-/Deskto//Figures |
|-/Deskto//Figures |
|-/Deskto//Figures |
|-/Deskto//Figures |
|-/Deskto//Figures |
|-/Deskto//Figures |
|-/Deskto//Figures |
|-/Deskto//Figures |
|-/Deskto//Figures |
|-/Deskto//Figures |
|-/Deskto//Figures |
|-/Deskto//Figures |
|-/Deskto//Figures |
|-/Deskto//Figures |
|-/Deskto//Figures |
|-/Deskto//Figures |
|-/Deskto//Figures |
|-/Deskto//Figures |
|-/Deskto//Figures |
|-/Deskto//Figures |
|-/Deskto//Figures |
|-/Deskto//Figures |
|-/Deskto//Figures |
|-/Deskto//Figures |
|-/Deskto//Figures |
|-/Deskto//Figures |
|-/Deskto//Figures |
|-/Deskto//Figures |
|-/Deskto//Figures |
|-/Deskto//Figures |
|-/Deskto//Figures |
|-/Deskto//Figures |
|-/Deskto//Figures |
|-/Deskt
```

Use lines points text legend and polygon to add to an existing plot Options apply only to that function call. To make them stick use par par also used for multiframes

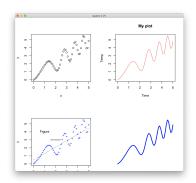

# Indexing vectors

More to this than you expect!

Use square brackets. The index is a number (and starts at 1)

But the index can also be a vector (as everything is a vector)

If the index is negative, it means 'everything except'

Or the index can be logical.

Or the index can be character

```
R Console
                                              Q~ Help Search
   ~/Desktop/Book/Figures
> x <- 1.1 *(1:9)
> print(x)
[1] 1.1 2.2 3.3 4.4 5.5 6.6 7.7 8.8 9.9
> print(x[3])
> print(x[1:3])
[1] 1.1 2.2 3.3
> print(x[c(1,3,2,3)])
Γ17 1.1 3.3 2.2 3.3
> print(xΓ-31)
Γ17 1.1 2.2 4.4 5.5 6.6 7.7 8.8 9.9
> print(x>5)
[1] FALSE FALSE FALSE FALSE TRUE TRUE TRUE TRUE TRUE
> print(x[x>5])
T17 5.5 6.6 7.7 8.8 9.9
> names=c("Fred","Jim","Jane","Pat","Sam","Joe","Ivy","Ann","Ed"
> print(names[x>5])
[1] "Sam" "Joe" "Ivy" "Ann" "Ed"
> v <- c(x=10,y=11,z=12)
> print(v)
x y z
10 11 12
> print(v['x'])
> print(v[2])
11
```

8/22

# Program Control

Part 1: How to use them

```
The usual looping and branching commands are provided.
{ parentheses } define blocks
                     for (i in 1:10) {
                     stuff
                     error=100 ; count=0
                     while (error>1E-5 & count<100) {
                     error <- iteratefit(data)</pre>
                     count <- count+1
                     if (x>99) {
                     stuff
                     } else {
                     more stuff
```

# Program Control

part 2: How to avoid them

Roger Barlow (Terascale2023)

```
You have 100 values in x and you need to find the averages for the
positive and negative values. A C++ program could be
int np=nm=0;
double sp=sm=0;
for(int i=0;i<100;i++){
    if (x[i]>0) {sp+= x[i]; np++;}
    if (x[i]<0) \{sm+= x[i]; nm++;\}
cout<<" average of positive values "<<sp/np<<" and of
negative values "<<sm/nm<<endl;
The R version is just
print (paste( " average of positive values", mean(x[x>0]),
"and of negative values ",mean(x[x<0])))</pre>
If you find yourself using an if statement in R, maybe think again.
If you find yourself using a for loop in R, definitely think again.
```

The R Language

6<sup>th</sup> July 2023

10 / 22

#### From vectors to matrices

Vector: a block of elements, all of the same type.

It has a length length(v)

An array is a vector which *also* has a dimension dim(v).

Can be read or written.

(Product of dimensions must equal length)

Omitting index gives all values (slicing)

Function matrix also available

```
> x <- 1:12
> print(x)
 [1] 1 2 3 4 5 6 7 8 9 10 11 12
> lenath(x)
[1] 12
> dim(x)
> dim(x)=c(3,4)
> print(x)
     [,1] [,2] [,3] [,4]
> print(x[3,4])
> print(x[3,])
> dim(x)=c(2,6)
> print(x)
     [,1] [,2] [,3] [,4] [,5] [,6]
> dim(x)=c(2.3.2)
> print(x)
, , 1
, , 2
> y <- matrix(1:12,3,4)
> print(y)
     [,1] [,2] [,3] [,4]
[1,]
```

#### Matrix calculations

Functions t for transpose, det for determinant

Operator **%**\***%** does matrix product

Operator %% does outer (Cartesian) product

solve(A,b) for linear equations Ax=b

solve(A) on its own gives inverse

Eigenvector/value analysis comes as standard

Γ.17 Γ1.7 -0.4159736 -0.8245648 Г2.1 -0.9093767 0.5657675 R Console

#### Lists

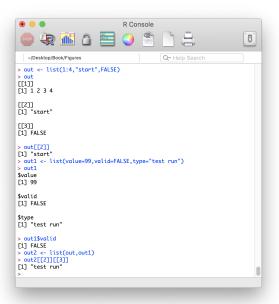

A vector is a block of elements, all of the same type

A list is a block of elements which may be of different types

List indexing by double square brackets

or by name - very useful for function returns

List elements can be lists

#### Statistics functions and random numbers

Note: this is a statistics package so Gaussians are called 'Normal'

dnorm(x) gives unit Gaussian  $\frac{1}{\sqrt{2\pi}}e^{-x^2/2}$  dnorm(x,mu,sigma) gives general Gaussian pnorm(x) gives integrated Gaussian. qnorm(p) gives the inverse. ("How many sigma is 95%?" etc) rnorm(n) generates n random numbers

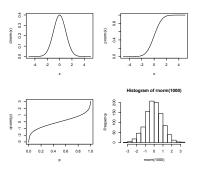

Same pattern for other functions:

Poisson dpois(r,mu) ppois(r,mu) qpois(p,mu) rpois(n,mu) Uniform. dunif(x) or dunif(x,a,b) punif(x) qunif(p) runif(n)  $\chi^2 \qquad \text{dchisq}(x,N) \text{ pchisq}(x,N) \text{ qchisq}(p,N) \text{ rchisq}(n,N).$  Binomial dbinom(r,N,P) pbinom(r,N,P) qbinom(p,N,P) rbinom(n,N,P) ... and so on

# Histograms

Just so easy using hist!

Override default binning with breaks. Histogram contents available through self-describing list

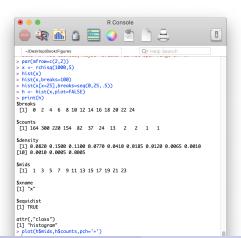

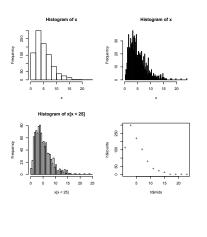

### Histograms

#### Compare and contrast:

A histogram in R
h <- hist(x)

```
A histogram in ROOT

#include "TH1F.h"

TH1F* h = new TH1F("h","My title",100,0,1);

for(int_t i=0;i<N;i++) {h->Fill(x[i]);}

h->Draw();

c1->Update();

delete h;
```

# **Character Strings**

```
Character strings are demarcated by single or double quotes. "Hello, world" or 'Hello, world!'
Length given by nchar(string)
Strings can be tested for equality (unlike C)
```

```
Merge by paste. Coerces all its arguments into being character strings. Separate by strplit("Hello, world"," ")
Substrings substr(string, from, to) may be read or assigned-to Replacement by sub(find, replace, string) and gsub Location using grep(pattern, string) - lots of variants
```

If you're not into grep and regular expressions, use the stringr package. library(stringr)

# Fitting I

```
Solving an equation
F <- function(x){
    return(1+x-x**2+x**3-x**4)}
uniroot(F,c(0,2))
$root
[1] 1.290647
$f.root
[1] 8.489406e-06
$iter
[1] 9
$init.it
[1] NA
```

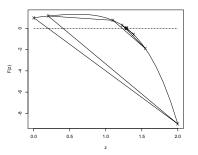

\$estim.prec [1] 6.103516e-05

# Fitting II

#### Maximising a 1-D function

Take same function F(x) optimize(F,c(0,2),maximum=TRUE)

\$maximum

[1] 0.6058243

\$objective

[1] 1.326447

Takes 10 iterations

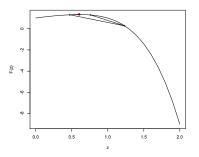

# Fitting III

#### Maximising in higher dimensions

Rosenbrock <- function(x) {
return((x[1]-1)\*\*2 +
100\*(x[1]\*\*2-x[2])\*\*2)}
Minimum at (1,1) but valley sides steep

Test with famous Rosenbrock function

optim(c(-1,-1),Rosenbrock)

- taking (-1,-1) as the starting value
Default method is Nelder-Mead (like
'SIMPLEX')

Can also try conjugate-gradient method='CG' - does worse and quasi-Newton method='BFGS' does better

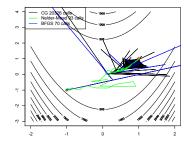

#### Other stuff

#### I havn't had time to talk about

- Data Frames: An array that looks like a lab notebook. Or a spreadsheet. Used a lot, for input and output and packages
- Contour plots: and other 2D graphics
- ggplot: an entirely separate plotting / visualisation package
- ullet Models: used for fitting. You can say things line  $z \sim 1 + x + x*y$
- Objects and classes: You can use R for writing OO code, though not quite like Stroustrup
- Web access: Many R functions can read websites etc
- Contributed software: there is lots out there that's not in the core, and it's easy to download and include
- Other features that I havn't learned about yet

#### Conclusions

#### R is

- Powerful
- Elegant
- Useful
- User-friendly
- Stuffed with great packages
- Easy-to learn

But don't take my word for it - try it for yourself!